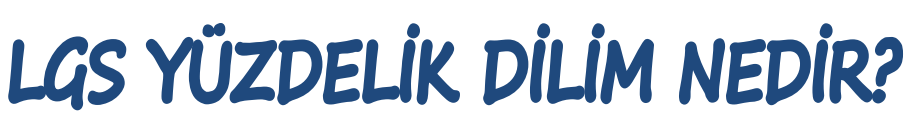

Milli Eğitim Bakanlığı, 2021 LGS taban puanlarını, taban puan ve tavan puan ile taban yüzdelik dilim ve tavan yüzdelik dilim şeklinde yayınlamıştır. Taban puan, merkezi yerleştirme ile (sınavlı) öğrenci alan bir okula o sene son sırada yerleşen öğrencinin puanını ifade etmektedir. Tavan puan da aynı okula en üst sırada yerleşen öğrencinin puanını ifade etmektedir. Taban yüzdelik dilim, aynı okula en son sırada yerleşen öğrencinin başarı sırasını ifade etmektedir. Tavan yüzdelik dilim de aynı okula ilk sırada yerleşen öğrencinin başarı sırasını ifade etmektedir.

Yüzdelik dilim, sınava katılan öğrenciler arasında elde edilen başarı sıralamasına karşılık gelir. MEB sizin Türkiye'de veya ilde kaçıncı olduğunuzu değil bunun yüzde olarak ifadesini vermiştir. Bir başka deyişle yüzdelik dilim, öğrencinin aldığı merkezi sınav puanı ile sınava giren tüm öğrencilerin içinde başarı sıralamasını yüzdelik olarak gösteren değerdir.

**Yüzdelik Dilim = Öğrencinin başarı sıralaması x 100 Sınava katılan öğrenci sayısı**

Yüzdelik dilim, öğrencinin sıralamasına 100 sayısı ile bir oran kurulması ve bu sıralamanın yüzdelik olarak ifade edilmesidir. Yani sıralamanın 100 sayısıyla çarpılması ve sınava giren toplam öğrenci sayısına bölünmesidir.

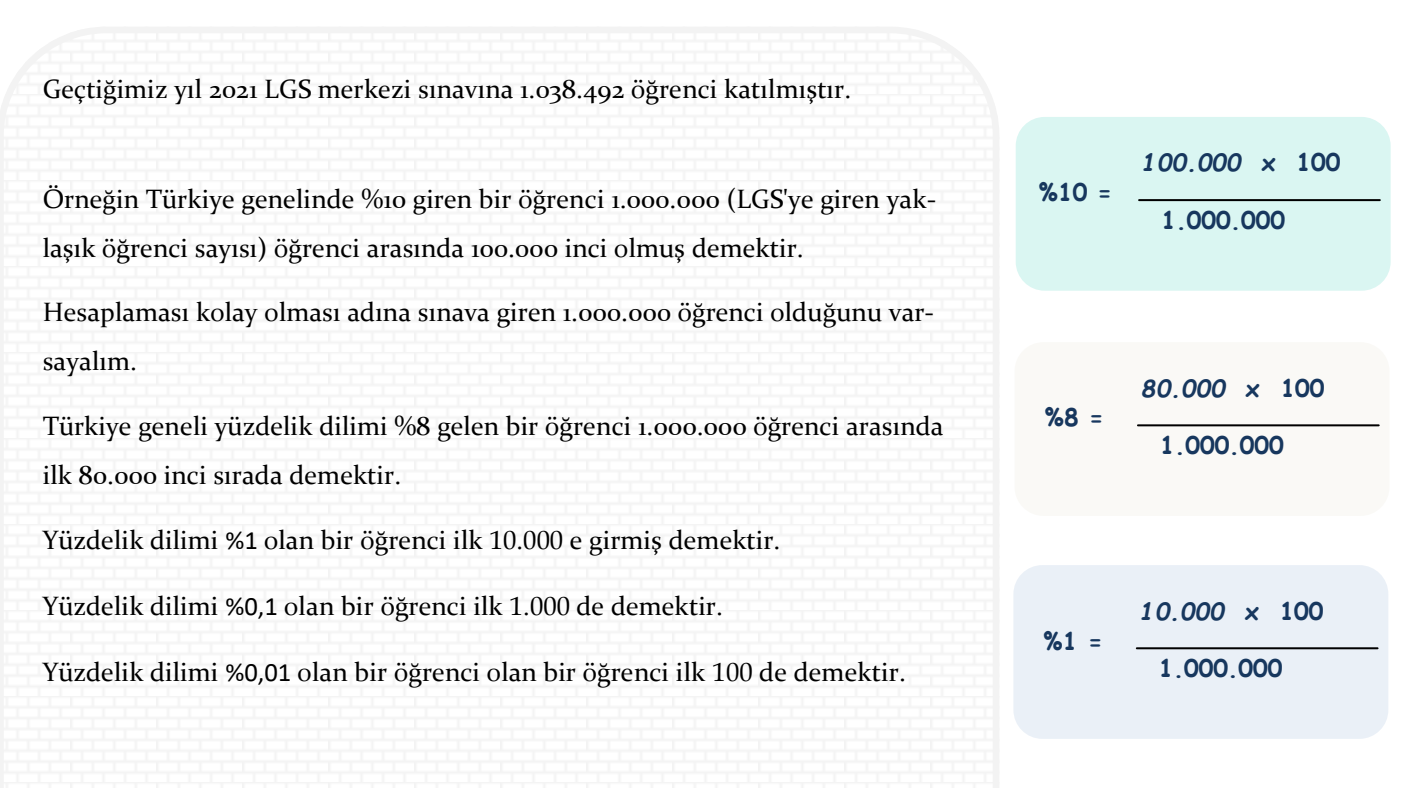

*Taban puan yerine yüzdelik dilime göre tercih yapmak daha sağlıklıdır.* 

# LGS PUAN HESAPLAMA

LGS puanları, sisteme yüklenen bir program tarafından hesaplanır. Puanlar hesaplanırken kullanılan formüldeki **'ham puan' , 'katsayı'** ve **'standart sapma'** değerleri hakkında bilgilendirme yapalım.

## HAM PUAN (NET SAYISI)

LGS'de 3 yanlış 1 doğruyu götürmektedir. Yani her 3 yanlış cevabımızda 1 tane doğru yapmış olduğumuz soruyu kaybederiz. O yüzden emin olmadığımız ya da hiç bilgimiz olmayan soruları boş bırakmak, doğrularımızın eksilmesini engelleyecektir.

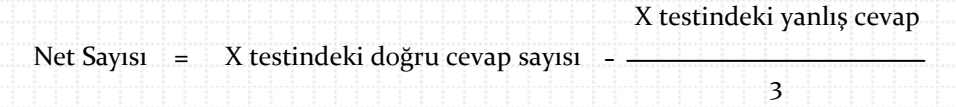

*Ham puan (o testteki net sayısı),* doğru cevap sayımızdan yanlış cevaplarımızın üçte birinin eksiltilmesiyle hesaplanır. Puan hesaplamamız yapılırken doğru cevap sayımız değil net sayımız dikkate alınır. Örneğin, Türkçe testinde iki öğrencinin 17 doğru cevap sayısı olsun. Bir öğrenci 17 doğru, 3 yanlış cevap yapmış ; diğer öğrenci 17 doğru cevap yapmış ve diğer soruları boş bırakmış olsun. 3 yanlışı olan öğrencinin 1 doğrusu gideceği için 16 neti olacakken, hiç yanlışı olmayan öğrencinin 17 neti olacaktır. Net sayısı daha yüksek olan öğrencinin Türkçe testinin getirisi diğer öğrenciye göre biraz daha yüksek olacaktır.

Örneğin; 20 soruluk Türkçe testinde öğrencinin 17 doğru, 3 yanlış cevabı olsun. Türkçe neti **16**'dır.

20 soruluk Matematik testinde öğrencinin 17 doğru, 2 yanlış, 1 boş cevabı olsun. Matematik neti **16,33**'tür.

10 soruluk İngilizce testinde öğrencinin 5 doğru, 3 yanlış, 2 boş cevabı olsun. İngilizce neti **4**'tür.

$$
17 - \frac{3}{3} = \boxed{16}
$$

$$
17 - \frac{2}{3} = (16,33)
$$

$$
5 - \frac{3}{3} = \boxed{4}
$$

### AĞIRLIKLI KATSAYI

#### AĞIRLIKLI STANDART PUAN HESAPLANIRKEN KULLANILAN ALT TEST AĞIRLIK KATSAYILARI

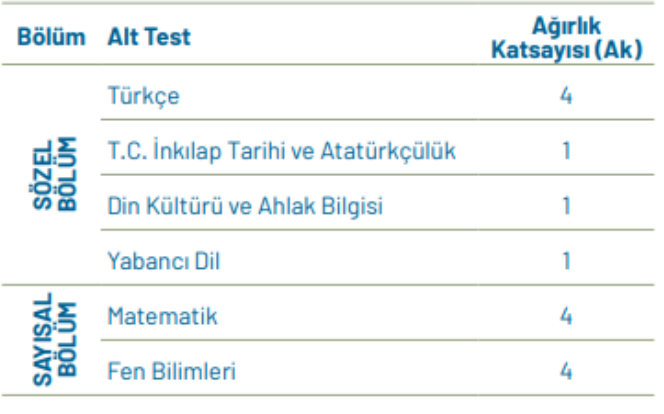

T.C. MİLLÎ EĞİTİM BAKANLIĞI

MEB; Türkçe, matematik, fen bilimleri derslerinin ağırlık katsayısını "4";

İnkılap tarihi, din, yabancı dil derslerinin ağırlık katsayısını "1" olarak belirlemiştir.

Katsayısı "4" olan derslerin puan getirisi biraz daha fazla olacaktır.

## STANDART SAPMA

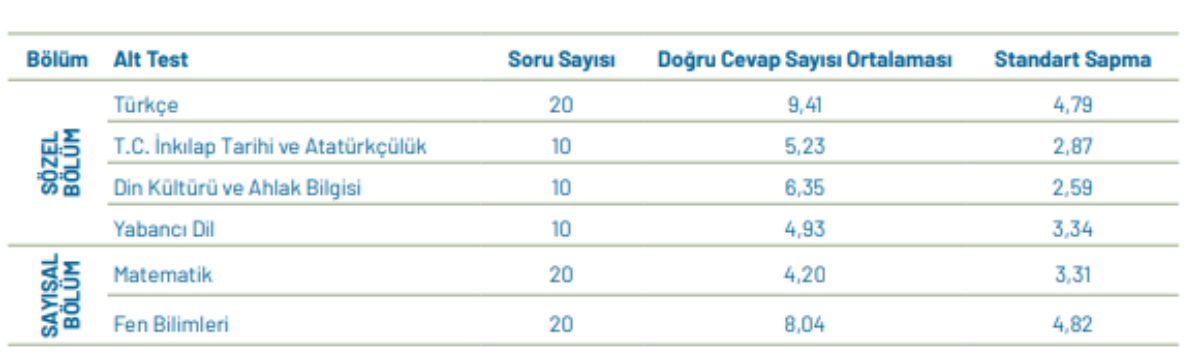

#### ALT TESTLERE GÖRE DOĞRU CEVAP SAYISINA İLİSKİN İSTATİSTİKLER

T.C. MİLLÎ EĞİTİM BAKANLIĞI

Standart sapma, sınava giren tüm öğrencilerin ders bazında yaptıkları netlerin ortalamasının alınması ve bu ortalamadan öğrencinin ne kadar uzaklaştığıdır. Yani bir öğrencinin x dersinde yaptığı net sayısı, Türkiye ortalamasının üzerine geçtikçe, standart sapma değeri, puana o kadar getiri sağlar. Standart sapmanın getirdiği olumlu katkı bir iki puan bandındadır. Ancak 1 puan bile sıralamayı değiştirdiği için netlerimiz ne kadar yüksek olursa standart sapmadan olumlu etkilenir puanımız. Örneğin; 2021 yılı LGS sonuçlarına göre sınava giren tüm öğrencilerin Türkçe dersi için doğru cevap sayısı ortalaması 9,41 imiş. 9,41 in üzerinde net sayısı olan öğrencilerin puanına standart sapma değeri olumlu etki etmiştir.

Sınavın standart sapma değerini, o yıl sınava giren öğrenciler belirler.